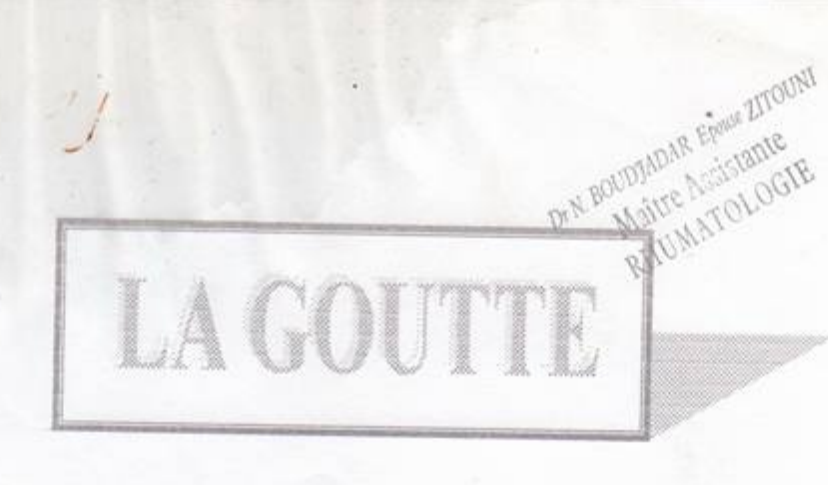

# I/ DEFINITION :

affection

La goutte est liée à un dépôt tissulaire d'acide urique dû à un désordre du métabolisme de l'acide urique. Sa traduction est essentiellement articulaire mais aussi rénale et cutanée.

## II/ EPIDEMIOLOGIE:

Fréquence: 5 à 15% de la population générale Age : le plus souvent entre 30 et 50 ans.

## **JII/ ETIOLOGIES:**

1°) Habituellement, il s'agit d'une goutte primitive : 95% des cas : de cause inconnue, favorisé dans son expression par la suralimentation voire des médicaments (exp : Diurétiques).

2°) Parfois il s'agit d'une goutte secondaire : rares ; secondaire à :

- Insuffisance rénale chronique , hémopathie (leucémie, syndrome méloprolifératif), médicaments (diurétiques thiazidiques, pyrazinamide, ethambutol, salicylés à faible dose, ciclosporine A), saturnisme, hyper parathyroïdie, psoriasis étendu, SanceCdose, TOXemie Gravidige \* Il peut exister une hyperuricemie transitoire après un jeûne prolongé, un effort musculaire ou après une intoxication alcoolique aiguë,

interda

3% Grutte-Enzymopathique; a uchez cher sliez le suffic dans IV/ PHYSIOPATHOLOGIE DE LA GOUTTE :

- HYSIOPATHOLOGIE DE LA GOUTTE :<br>La goutte se définie par un taux sanguin d'acide unique de la la de la PRIPHATE<br>
= 3 (420 mmol/l)  $\rightarrow$   $(420 \text{ mmol/l}).$
- Et par un taux sanguin d'acide urique > 60 mg/l  $\rightarrow$  (360 mmol/l).
- La goutte est toujours une complication de l'hyperuricemie, mais l'hyperuricemie ne se complique pas toujours d'une goutte.
- Cette hyperuricemie est liée à un défaut d'élimination urinaire ou le plus souvent à un excès de production d'acide urique soit aux deux à la fois

L'acide urique est produit par le catabolisme des acides nucléiques cellulaires et alimentaires sous-l'action d'une enzyme la Xanthine exydase.

L'élimination de l'acide urique se fait essentiellement au niveau urinaire normalement elle st < 600 mg/ J.

#### V/ CLINIQUE:

A/ L'accès goutteux :

Il est généralement monocuticulaire, intéresse classiquement l'articulation métatarso-phalangienne du gros orteil avec une installation brutale d'une hyperesthésie locale, brûlures, malaise général avec frissons et fièvre de 38° -> 38.5°c, avec insomnie, entraînant une agitation. Ensuite apparaît une douleur de la base du gros orteil très intense, pulsatile, lancinante et permanente avec une impotence fonctionnelle majeure.

Il existe des signes inflammatoires locaux : une peau très étendue, luisante rouge violacée en pelure d'oignon, avec dilatation veineuse et augmentation de la chaleur locale. La mobilisation de la M T P est impossible et la palpation est très douloureuse.

D'autres articulations peuvent être le siège de l'accès aigu : le genou, le pied, le coude, la cheville, la main.

La hanche et les épaules sont généralement épargnées . Il peut y avoir une bursite associée (surtout bursite retro-olécranienne et pré rotulienne) ou bien une tendinite (surtout tendinite d'Achille).

Cet accès goutteux peut revêtir un aspect pseudo phlegmoneux similant une atteinte septique, ou au contraire un aspect atténué avec douleurs supportables et signes inflammatoires locaux discrets sans signes généraux.

- L'évolution de la crise : L'accès aigu dure 5 à 10 jours, parfois 3 semaines . Il est dû à la précipitation d'acide urique présent dans les tissus qui cristallise et donne une réaction inflammatoire importante.

Il existe des facteurs déclenchant : suralimentation, traumatisme, infection en post opératoire, prise médicamenteuse (médicaments hyperuricémiants), jeûne, excès alcoolique... etc.

La douleur connaît son maximum la nuit pour diminuer chaque jour au lever du soleil (« au chant du coq » ). La sensibilité à la colchicine de ce tableau clinique constitue avec ces douleurs intenses et ces signes inflammatoires locaux majeurs un des critères de diagnostic de la crise de goutte aiguë.

B/ La goutte chronique : Elle résulte du dépôt des cristaux d'urate de Na+ (acide urique) dans les parties molles et dans les articulations, ceci en l'absence de traitement hypo-uricemiant.

- 1- L'arthropathie chronique uratique : accès mono ou oligoarticulaires asymétriques prédominants aux membres inférieurs, il peut exister une polyarthrite goutteuse évoluant vers une arthropathie dégénérative d'allure arthrosique avec ostéophytose exubérante.
- 2- Tophus : Dépôts d'acide urique précipités dans le tissu conjonctif à type de masses sous-cutanés, blanc jaunâtres, indolores. recouverte de peau saine amincie, peuvent s'ulcérer et laisser sourdre une bouillie crayeuse. Ces tophi sont l'apanage des formes anciennes et très sévère. Ils siégent aux oreilles ( hélix, authélix) aux coudes (au niveau de l'olécrane), aux pied (gros orteil, talon, tendon d'Achille) et aux mains, aux genoux à la région pré rotulienne.
- 3- Atteinte rénale : Les lésions sont à type de :
	- Lithiase rénale : favorisé par un PH urinaire acide, une réduction de la diurèse, les uricosuriques se manifestent par des crises de coliques néphrétique. Ces lithiases sont radio transparentes (intérêt de l'échographie ou UIV). Ces lithiases apparaissent pour une uraturie > 600 mg / 24 heures.
	- Néphropathie goutteuse :
		- · Interstitielle : Protéinurie faible, leucocytaire sans hématurie, acidose hyperchlorémique.
		- · Glomérulaire : rare, ou à une protéinurie, hématurie avec cylindrurie.
		- L'I R C est le terme évolutif de cette néphropathie.

## **VI/ EXAMENS PARACLINIQUES :**

- Syndrome inflammatoire non spécifique avec VS accélérée ; hyper leucocytose à P N.
- Hyperuricemie ( qui peut parfois manquer à la phase aiguë en raison de la précipitation articulaire et viscérale de l'acide urique).
- Bilan rénal : apprécier la fonction rénale avec dosage de l'urée. créatinine, lonogramme sanguin, Protéinurie / 24 heures. Demande un E C B U , une chimie des urines, un dosage de l'uraturie/ 24 heures, échographie rénale voie UIV.
- Etude du liquide articulaire : en cas d'épanchement articulaire, le liquide de ponction est inflammatoire aseptique, contenant des cristaux d'acide urique, la présence de ces cristaux est pathognomonique: cristquex d'urats, en auguilles a boutes
- Pointus biréfringents à la lumière polarisée. - RX de la goutte :

\* Absence de lésions radiologiques ostéoarticulaires dans la goutte aigué. Interet de l'ellergraphie ostés articulaire.

\* Dans la goutte chronique :

- Les tophi sont radio transparents, rarement radio opaques s'ils sont anciens et secondairement calcifiés.

- L'arthropathie uratique : on a :

Pincement de l'interligne articulaire avec ostéophytose marginale exubérante, une condensation sous chondrale avec présence de géodes à l'emporte pièce siégeant préférentiellement aux mains et pieds, épines osseuses sous et retrocalcaniennes.

. Aspect d'arthrose sévère dans les formes avancées.

### VII/ TRAITEMENT:

-> Traitement de crise aiguë : à traiter en ambulatoire sans retard :

- " Repos articulaire, vessie de glace.
- " Antalgiques : Diantalvic jusqu'à 6 cp/J.
- \* Colchicine : test diagnostic d'arthrite (micro cristalline mais aussi thérapeutique, on donne : cps 1 mg :
	- 3 mg en 3 prises J1

puis 2 mg en 2 prises J2 et J3

puis 1 mg /J pendant 1 mois.

Contre indication si : IRC sévère, Insuffisance hépatique sévère et grossesse.

Effets secondaires : Diarrhée (donner Imodium 6 cp/J) ou utiliser de préférence la colchimax, nausée, vomissement, urticaire.

\* AINS : Indocid : 150 mg/J pendant 5 jours puis 100 mg/J pendant 1 mois.

- Ces AINS sont donnés si intolérance à la colchicine.
- \* Diurèse abondante : au moins 2 L /J. $\alpha$ 3  $\ell$  \
- En l'absence d'HTA : alcalinisation des urines (500 ml d'eau de  $Vichy/J)$ .

\* Parfois ponction articulaire évacuatrice voire infiltration par dérivés cortisoniques.

#### $\rightarrow$  Traitement de fond :

Indication : crise aiguë répétée, arthropathie goutteuse, tophus ou complications viscerales.

- Ce traitement doit être commence à distance de la crise aiguë : 1 mois après.
- Ne pas traiter une hyper uricémie seule (régime seul) sauf en cas de lithiase urinaire ; ne pas débuter après un premier accès aiguë articulaire.
- a) Régime : régime hypoprotidique ; hypocalorique : réduction de certains aliments : abatas, gibiers, crustacés, choux, épinards, poissons gras, suppression d'alcool, corriger une éventuelle hyperlipémie et diabète.
- b) Traitement médicamenteux de fond :
- Toujours associé à la colchicine (1mg/J) ou AINS si contre indication à la colchicine pendant 1 à 2 mois en raison du risque d'accès aigu lors de la baisse de l'uricémie.

 $\lambda$ ) inhibiteurs de l'uricosynthèse :

- Allopurinol = Zyloric : le plus utilisé, indiquée quelle que soit l'uraturie : cp à 100 mg : doses progressives à 200 voire 300 mg/J commencer à 100 mg, réévaluer l'uricémie 1 mois après. Traitement à vie . Si goutte tophacée maintenir la colchicine jusqu'à leurs disparition.

3 -> Uricosuriques : augmentent l'élimination rénale de l'acide urique : Exp : Desuric : 100 mg /J ; Probénecide.

Les uricosuriques sont contre indiqués si uraturie > 600 mg/ 24 heures, si antécédents de lithiase urinaire et si insuffisance rénale.

U → Uricolytiques : utilisés pour les hyper uricémies majeures, notamment post chimiothérapie ou insuffisance rénale : Uricozyme : 1 à 2 amp/J en IVL en milieu hospitalier pendant 6 à 12 Jours.

2) Februxostat (Adénuric): Inhibiteur de la xanthine Oxydaze, by pouriremient: Dose initiale de 80 mg puis